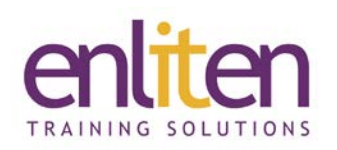

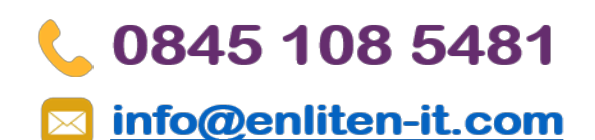

# **Microsoft 365 Advanced 1 Day Course**

### *Overview*

Word can do far more that produce letters. This course looks at best practices that will enable users to become more efficient in producing professional documents (e.g. academic/legal/research). You will use bookmarks, indexes, cross references, endnotes/footnotes, master documents, columns and fields for effect and learn who to create automated forms.

#### *Audience*

The focus will be on advanced productivity, graphics and objects and document management techniques.

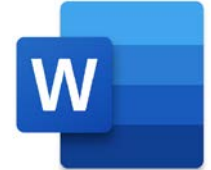

## *Course Objectives*

At the end of this course, delegates will be able to create and manage large complex documents which include graphics/objects and other user input.

#### *Prerequisites*

Delegates should have attended or be familiar with the content of our Word Intermediate course.

#### *Course Contents (1 day)*

- Working with Graphics
	- o Inserting Clip Art, Images, Screen dumps
	- o The Picture Ribbon
	- o Move, Resize, Reset & Crop a Picture
	- o Changing the Image Control Settings
	- o Adjusting the Brightness and Contrast
	- o Adding effects & Adding a Border
	- o Align, Rotate, Group
	- o Controlling Text Wrapping
	- o Creating Drop Caps and Watermarks
- Working with Inserted Objects
	- o Understand Embedded v Linked objects
	- o Using an embedded Excel worksheet/chart
- Using Outlines
	- o Creating an Outline
	- o Selecting Text in Outline View
	- o Viewing and Editing an Outline
	- o Promoting and Demoting Headings
	- o Moving & Copying Information
	- o Numbering an Outline
- Footnotes and Endnotes
	- o Create, View, Edit & Delete Footnotes & Endnotes
	- o Moving or Copying Footnotes & Endnotes
- Cross References creating them to:
	- o a bookmark, numbered item, heading, figure, table, index
- Adding and using Bookmarks
- Indexing
	- o Creating an Index and an AutoMark file
	- o Generate/Modify/Update Indexes
- Working with a Table of Contents
	- o Creating a Table of Contents
	- o Marking entries using Heading Styles
	- o Marking entries using Field Codes
	- o Updating and Formatting a Table of **Contents**
- Captions
	- o Manually adding a caption to an object
	- o Adding and removing caption labels
	- o Changing the caption number formatting
- Working with Fields
	- o Inserting and Formatting fields (dates, formula)
	- o Show/Hide codes
	- o Updating & locking Fields
	- o Creating a Template with Fill in Fields

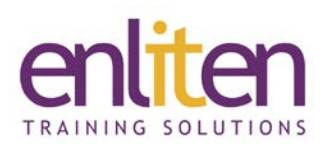

- Other
	- o Managing document protection
	- o Navigation Pane and Author Permissions
- Master Documents (What are they?)
	- o Creating a new master document by creating sub-documents from headings
	- o Inserting sub-documents into a master
	- o Edit/Merge/Split/Delete/Unlink subdocuments
	- o Using text outline options

# 0845 108 5481

# info@enliten-it.com

- Forms
	- o Using and manipulating text fields, check boxes, drop-down menus
	- o Modifying form fields and displaying help
	- o Protecting a form
	- o Creating an automated form with check boxes and drop-down lists

#### *Course Materials*

Enliten IT will provide each delegate with a workbook and other useful reference materials where applicable. These may be either paper based or in Adobe pdf format or a combination thereof.